## ABSENCE POUR DELEGATION

Une délégation se saisit comme une absence.

Le principe de modifier les horaires de travail si la délégation ne concerne qu'une partie de la journée reste bien sur valable afin que les compteurs mis en place soient correctement renseignés.

Selon le paramétrage sélectionné ci-dessus le planning suivant s'affiche :

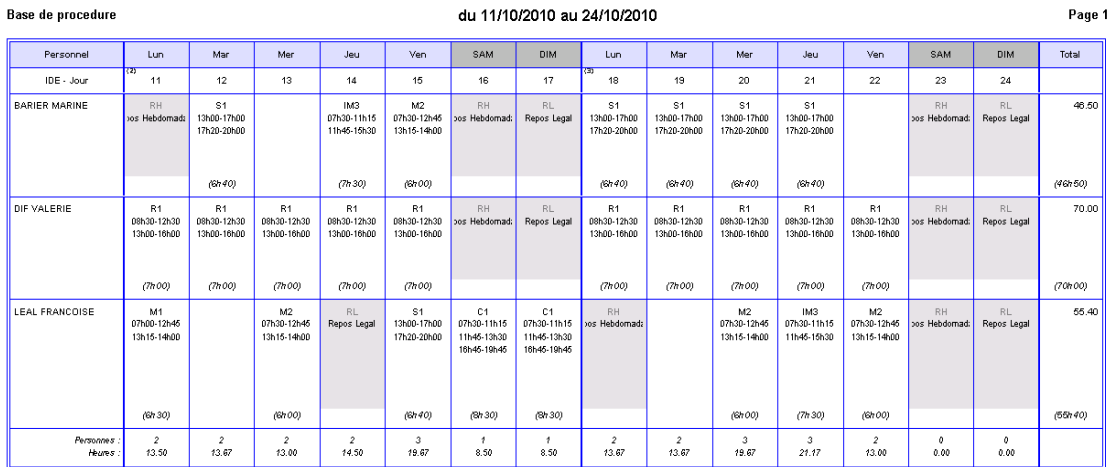

*Dans cet exemple s'affichent le nom des composants horaires, le détail des horaires ainsi que le nombre d'heures de travail. Les cases sont hautes car elles permettent l'affichage des éventuelles modifications faites.*

Le total des heures réellement effectuées apparait cette fois en bout de ligne. Le total des heures entre parenthèse est le temps initialement prévu sur la période de travail affiché en fonction du roulement de base.